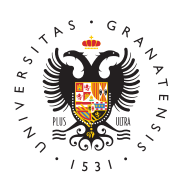

## **UNIVERSIDAD** DE GRANADA

[Centro de Ser](http://csirc.ugr.es/)vicios [Informáticos y Re](http://csirc.ugr.es/)des de [Comunicac](http://csirc.ugr.es/)ión

## [Servicio de autenticación de usua](http://csirc.ugr.es/personal/servicios-web/autenticacion-ugr)rios UGR

Servicio de autenticación dirigido a aquellos portales web UGR qu necesiten comprobar y controlar el acceso de los usuarios a los m informaciones que publican y no desean mantener una gestión loca usuario/password en el propio portal.

Los desarrolladores de estas webs institucionales, o autorizadas, los usuarios UGR con sus credenciales de correo electrónico, sin mantener/programar un sistema alternativo de usuarios y claves Ic forma se aseguran que el usuario autenticado pertenece a la comu universitaria y que la dirección electrónica del usuario se corresp ser.

Incorporando una sencilla programación en la aplicación, cuando e usuario su autenticación, automáticamente se le redirigirá a los S Identidad institucionales, donde se pedirá su dirección de correo y devolverá al portal 'federado' si el usuario ha sido realmente re variable, la dirección electrónica del mismo.

Aquellos portales identificados como Federados con el Servicio d UGR pueden asegurar a sus usuarios que la autenticación es tota siendo imposible para ellos capturar o conocer el password del mi autenticación se produce siempre, por canales cifrados, en los pr identidad (IDPs) del CSIRC y nunca en el propio portal web.

Guía técnica de instalación.

Requisitos:

- Software de proveedor de Seprvrieccosméndamos el uso de simplesamlphp (para entornos con disponibilidad de php) [www.simplesamlp](http://www.simplesamlphp.org/)hp.org
- Certificado x509 para firmar y/o cifrar los datos SAML.
- $\bullet$  Enviar a la dir $\bullet$ edeórmacion@ugrlæssiguiente información: o Información de contacto: nombre y apellidos, correo electi  $\circ$  URL para obtener los metadatos del servicio en formato S.

## [http://csirc.u](http://csirc.ugr.es/)gr.es/

Una vez autorizada la federación, los pasos para su puesta en exp

- 1.Fase: pruebas en entorno de preproducción 1.Instalación y configuración del software SP
	- 2. Intercambio de metadatos: cruzar los metadatos del SP y l de nuestro IDP de preproducción
	- 3.realizar pruebas de identificación
- 2.Fase: producción
	- 1.Intercambiar metadatos: cruzar los metadatos del SP y los metadatos del IDP de producción

Para más información, aclaraciones o dudas: federacion@ugr.es